## <span id="page-0-0"></span>Package: babette (via r-universe)

August 26, 2024

Title Control 'BEAST2'

Version 2.3.4

Description 'BEAST2' (<<https://www.beast2.org>>) is a widely used Bayesian phylogenetic tool, that uses DNA/RNA/protein data and many model priors to create a posterior of jointly estimated phylogenies and parameters. 'BEAST2' is commonly accompanied by 'BEAUti 2', 'Tracer' and 'DensiTree'. 'babette' provides for an alternative workflow of using all these tools separately. This allows doing complex Bayesian phylogenetics easily and reproducibly from 'R'.

License GPL-3

RoxygenNote 7.2.3

VignetteBuilder knitr

URL <https://docs.ropensci.org/babette/> (website),

<https://github.com/ropensci/babette>

BugReports <https://github.com/ropensci/babette/issues>

**Depends** beautier ( $>= 2.6.12$ ), beastier ( $>= 2.5$ ), mauricer ( $>= 2.5.2$ ),  $R$  ( $>= 3.5.0$ ), tracerer

**Imports** phangorn, rlang  $(>= 1.1.0)$ , stringr, xml2

Suggests ape, ggplot2, knitr, lintr, nLTT, rappdirs, rmarkdown, spelling, test that  $(>= 2.1.0)$ 

Language en-US

Encoding UTF-8

SystemRequirements BEAST2 (https://www.beast2.org/)

Repository https://ropensci.r-universe.dev

RemoteUrl https://github.com/ropensci/babette

RemoteRef master

RemoteSha 2150931d20ab12209439eaad977d9f2cbee44eac

## <span id="page-1-0"></span>**Contents**

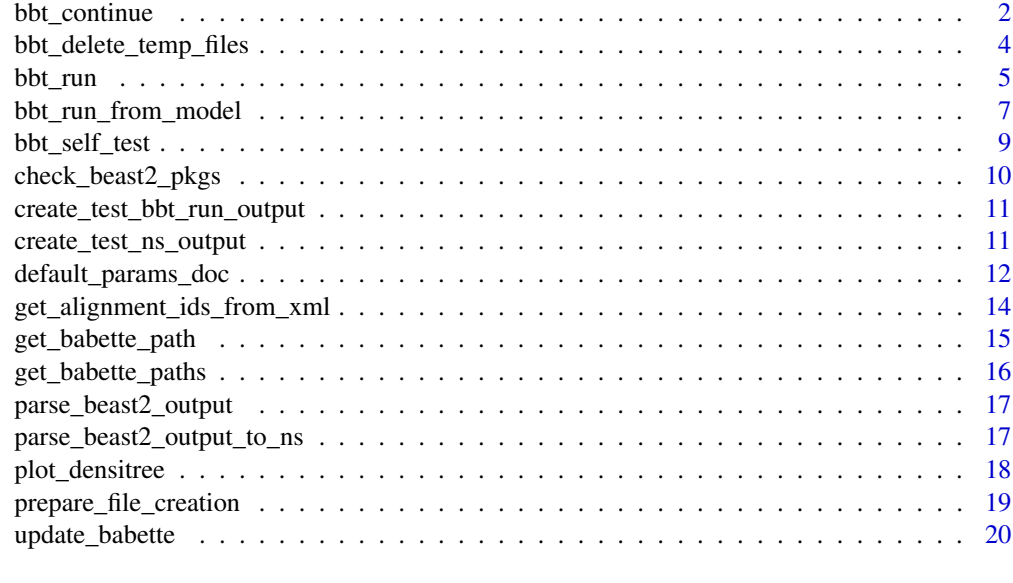

#### **Index** [21](#page-20-0)

bbt\_continue *Continue a BEAST2 run*

## Description

Do a full run: create a 'BEAST2' configuration file (like 'BEAUti 2'), run 'BEAST2', parse results (like 'Tracer')

## Usage

bbt\_continue(fasta\_filename, inference\_model, beast2\_options)

## Arguments

fasta\_filename a FASTA filename inference\_model a Bayesian phylogenetic inference model, as returned by [create\\_inference\\_model](#page-0-0)

beast2\_options 'BEAST2' options, as can be created by [create\\_beast2\\_options](#page-0-0)

#### Value

a list with the following elements:

• estimates: a data frame with 'BEAST2' parameter estimates

- <span id="page-2-0"></span>• [alignment\_id]\_trees: a multiPhylo containing the phylogenies in the 'BEAST2' posterior. [alignment\_id] is the ID of the alignment. For example, when running bbt\_run\_from\_model with anthus\_aco.fas, this element will have name anthus\_aco\_trees
- operators: a data frame with the 'BEAST2' MCMC operator acceptances
- output: a numeric vector with the output sent to standard output and error streams
- ns: (optional) the results of a marginal likelihood estimation, will exist only when create\_ns\_mcmc was used for mcmc. This structure will contain the following elements:
	- marg\_log\_lik the marginal log likelihood estimate
	- marg\_log\_lik\_sd the standard deviation around the estimate
	- estimates the parameter estimates created during the marginal likelihood estimation
	- trees the trees created during the marginal likelihood estimation

#### Author(s)

Richèl J.C. Bilderbeek

#### See Also

Use [remove\\_burn\\_ins](#page-0-0) to remove the burn-ins from the posterior's estimates (posterior\$estimates)

#### Examples

)

```
if (beautier::is_on_ci() && is_beast2_installed()) {
 beastier::remove_beaustier_folders()
 beastier::check_empty_beaustier_folders()
 # A simple FASTA file
 fasta_filename <- beautier::get_beautier_path("test_output_0.fas")
 # Simple short inference
 inference_model <- create_test_inference_model()
 # Default BEAST2 options
 beast2_options <- create_beast2_options()
 bbt_run_from_model(
   fasta_filename = fasta_filename,
   inference_model = inference_model,
   beast2_options = beast2_options
```

```
)
bbt_continue(
  fasta_filename = fasta_filename,
  inference_model = inference_model,
  beast2_options = beast2_options
```

```
# Cleanup
bbt_delete_temp_files(
  inference_model = inference_model,
```

```
beast2_options = beast2_options
 )
 beastier::remove_beaustier_folders()
 beastier::check_empty_beaustier_folders()
}
```
bbt\_delete\_temp\_files *Delete all the temporary files created by [bbt\\_run\\_from\\_model](#page-6-1)*

#### Description

Delete all the temporary files created by [bbt\\_run\\_from\\_model](#page-6-1)

## Usage

```
bbt_delete_temp_files(inference_model, beast2_options)
```
## Arguments

inference\_model

a Bayesian phylogenetic inference model, as returned by [create\\_inference\\_model](#page-0-0) beast2\_options 'BEAST2' options, as can be created by [create\\_beast2\\_options](#page-0-0)

#### Value

Nothing.

## Author(s)

Richèl J.C. Bilderbeek

## Examples

```
if (beautier::is_on_ci() && is_beast2_installed()) {
 beastier::remove_beaustier_folders()
 beastier::check_empty_beaustier_folders()
 # Do a minimal run
 inference_model <- create_test_inference_model()
 beast2_options <- create_beast2_options()
 bbt_run_from_model(
   fasta_filename = get_fasta_filename(),
   inference_model = inference_model,
   beast2_options = beast2_options
 )
 # Cleanup
 bbt_delete_temp_files(
    inference_model = inference_model,
```
#### <span id="page-4-0"></span>bbt\_run 5

```
beast2_options = beast2_options
 )
 beastier::remove_beaustier_folders()
 beastier::check_empty_beaustier_folders()
}
```
### <span id="page-4-1"></span>bbt\_run *Run BEAST2*

## Description

Do a full BEAST2 run: create a 'BEAST2' configuration file (like 'BEAUti 2'), run 'BEAST2', parse results (like 'Tracer')

#### Usage

```
bbt_run(
  fasta_filename,
  tipdates_filename = NA,
  site_model = beautier::create_jc69_site_model(),
  clock_model = beautier::create_strict_clock_model(),
  tree_prior = beautier::create_yule_tree_prior(),
  mca-prior = NA,
  mcmc = beautier::create_mcmc(),
  beast2_input_filename = beastier::create_temp_input_filename(),
  rng\_seed = 1,
  beast2_output_state_filename = beastier::create_temp_state_filename(),
  beast2_path = beastier::get_default_beast2_path(),
  overwrite = TRUE,
  verbose = FALSE
)
```
## Arguments

fasta\_filename a FASTA filename tipdates\_filename name of the file containing tip dates site\_model one site model, see [create\\_site\\_models](#page-0-0) clock\_model one clock model, see [create\\_clock\\_model](#page-0-0) tree\_prior one tree priors, as created by [create\\_tree\\_prior](#page-0-0) mrca\_prior one Most Recent Common Ancestor prior, as returned by [create\\_mrca\\_prior](#page-0-0) mcmc the MCMC options, see [create\\_mcmc](#page-0-0)

#### <span id="page-5-0"></span>beast2\_input\_filename

path of the 'BEAST2' configuration file. By default, this file is put in a temporary folder with a random filename, as the user needs not read it: it is used as input of 'BEAST2'. Specifying a beast2\_input\_filename allows to store that file in a more permanently stored location.

rng\_seed the random number generator seed. Must be either NA or a positive non-zero value. An RNG seed of NA results in 'BEAST2' picking a random seed.

beast2\_output\_state\_filename

name of the final state file created by 'BEAST2', containing the operator acceptances. By default, this file is put a temporary folder with a random filename, as the user needs not read it: its content is parsed and returned by this function. Specifying a beast2\_output\_state\_filename allows to store that file in a more permanently stored location.

- beast2\_path name of either a 'BEAST2' binary file (usually simply beast) or a 'BEAST2' jar file (usually has a .jar extension). Use get\_default\_beast2\_bin\_path to get the default BEAST binary file's path Use get\_default\_beast2\_jar\_path to get the default BEAST jar file's path
- overwrite will 'BEAST2' overwrite files? Like 'BEAST2', this is set to [TRUE](#page-0-0) by default. If [TRUE,](#page-0-0) 'BEAST2' will overwrite the beast2\_options\$output\_state\_filename if its present. If [FALSE,](#page-0-0) 'BEAST2' will not overwrite the beast2\_options\$output\_state\_filename if its present and [babette](#page-0-0) will give an error message. Note that if overwrite is set to [FALSE](#page-0-0) when a tracelog (see [create\\_tracelog\)](#page-0-0), screenlog (see [cre](#page-0-0)[ate\\_screenlog\)](#page-0-0) or treelog (see [create\\_treelog\)](#page-0-0) file already exists, 'BEAST2' (and thus [babette\)](#page-0-0) will freeze.

verbose set to TRUE for more output

## Details

Prefer using [bbt\\_run\\_from\\_model](#page-6-1), as it has a cleaner interface.

#### Value

a list with the following elements:

- estimates: a data frame with 'BEAST2' parameter estimates
- [alignment\_id]\_trees: a multiPhylo containing the phylogenies in the 'BEAST2' posterior. [alignment\_id] is the ID of the alignment. For example, when running [bbt\\_run](#page-4-1) with anthus\_aco.fas, this element will have name anthus\_aco\_trees
- operators: a data frame with the 'BEAST2' MCMC operator acceptances
- output: a numeric vector with the output sent to standard output and error streams
- ns: (optional) the results of a marginal likelihood estimation, will exist only when [create\\_ns\\_mcmc](#page-0-0) was used for the MCMC. This structure will contain the following elements:
	- marg\_log\_lik the marginal log likelihood estimate
	- marg\_log\_lik\_sd the standard deviation around the estimate
	- estimates the parameter estimates created during the marginal likelihood estimation
	- trees the trees created during the marginal likelihood estimation

#### <span id="page-6-0"></span>Author(s)

Richèl J.C. Bilderbeek

#### See Also

Use [remove\\_burn\\_ins](#page-0-0) to remove the burn-ins from the posterior's estimates (posterior\$estimates)

#### Examples

```
if (beautier::is_on_ci() && is_beast2_installed()) {
 beastier::remove_beaustier_folders()
 beastier::check_empty_beaustier_folders()
 # Setup for a short run
 mcmc <- create_test_mcmc()
 # Store filenames for cleanup.
 # Note that 'bbt_run_from_model allows for easier cleanup
 mcmc$tracelog$filename <- tempfile()
 mcmc$treelog$filename <- tempfile()
 mcmc$screenlog$filename <- tempfile()
 beast2_input_filename <- tempfile()
 beast2_output_state_filename <- tempfile()
 bbt_run(
    fasta_filename = get_babette_path("anthus_aco.fas"),
   beast2_input_filename = beast2_input_filename,
   beast2_output_state_filename = beast2_output_state_filename,
   mcmc = mcmc
 )
 # Cleanup
 # Again, note that 'bbt_run_from_model allows for easier cleanup
 file.remove(mcmc$tracelog$filename)
 file.remove(mcmc$treelog$filename)
 file.remove(mcmc$screenlog$filename)
 file.remove(beast2_input_filename)
 file.remove(beast2_output_state_filename)
 beastier::remove_beaustier_folders()
 beastier::check_empty_beaustier_folders()
}
```
<span id="page-6-1"></span>bbt\_run\_from\_model *Run BEAST2*

#### **Description**

Do a full run: create a 'BEAST2' configuration file (like 'BEAUti 2'), run 'BEAST2', parse results (like 'Tracer')

#### Usage

```
bbt_run_from_model(
  fasta_filename,
  inference_model = beautier::create_inference_model(),
 beast2_options = beastier::create_beast2_options()
\lambda
```
## Arguments

fasta\_filename a FASTA filename inference\_model a Bayesian phylogenetic inference model, as returned by [create\\_inference\\_model](#page-0-0) beast2\_options 'BEAST2' options, as can be created by [create\\_beast2\\_options](#page-0-0)

## Value

a list with the following elements:

- estimates: a data frame with 'BEAST2' parameter estimates
- [alignment\_id]\_trees: a multiPhylo containing the phylogenies in the 'BEAST2' posterior. [alignment\_id] is the ID of the alignment. For example, when running bbt\_run\_from\_model with anthus\_aco.fas, this element will have name anthus\_aco\_trees
- operators: a data frame with the 'BEAST2' MCMC operator acceptances
- output: a numeric vector with the output sent to standard output and error streams
- ns: (optional) the results of a marginal likelihood estimation, will exist only when create\_ns\_mcmc was used for mcmc. This structure will contain the following elements:
	- marg\_log\_lik the marginal log likelihood estimate
	- marg\_log\_lik\_sd the standard deviation around the estimate
	- estimates the parameter estimates created during the marginal likelihood estimation
	- trees the trees created during the marginal likelihood estimation

#### Author(s)

Richèl J.C. Bilderbeek

#### See Also

Use [remove\\_burn\\_ins](#page-0-0) to remove the burn-ins from the posterior's estimates (posterior\$estimates)

## Examples

```
if (beautier::is_on_ci() && is_beast2_installed()) {
 beastier::remove_beaustier_folders()
 beastier::check_empty_beaustier_folders()
```
# Simple short inference

<span id="page-7-0"></span>

## <span id="page-8-0"></span>bbt\_self\_test 9

```
inference_model <- create_test_inference_model()
 # Default BEAST2 options
 beast2_options <- create_beast2_options()
 bbt_run_from_model(
    fasta_filename = get_babette_path("anthus_aco.fas"),
    inference_model = inference_model,
   beast2_options = beast2_options
 \lambda# Cleanup
 bbt_delete_temp_files(
    inference_model = inference_model,
   beast2_options = beast2_options
 )
 beastier::remove_beaustier_folders()
 beastier::check_empty_beaustier_folders()
}
```
bbt\_self\_test *Do a self test to verify [babette](#page-0-0) that works correctly.*

#### Description

Do a self test to verify [babette](#page-0-0) that works correctly.

#### Usage

```
bbt_self_test(beast2_options = beastier::create_beast2_options())
```
#### Arguments

beast2\_options 'BEAST2' options, as can be created by [create\\_beast2\\_options](#page-0-0)

#### Value

Nothing. Will raise an exception if something is wrong.

#### Author(s)

Richèl J.C. Bilderbeek

## Examples

```
if (beautier::is_on_ci() && is_beast2_installed()) {
 beastier::remove_beaustier_folders()
 beastier::check_empty_beaustier_folders()
```
bbt\_self\_test()

```
beastier::remove_beaustier_folders()
 beastier::check_empty_beaustier_folders()
}
```
check\_beast2\_pkgs *Checks if* [bbt\\_run](#page-4-1) *has the 'BEAST2' packages needed to process its arguments. Will [stop](#page-0-0) if not.*

#### Description

For example, to use a Nested Sampling MCMC, the 'BEAST2' 'NS' package needs to be installed.

#### Usage

```
check_beast2_pkgs(mcmc, beast2_path = get_default_beast2_bin_path())
```
#### Arguments

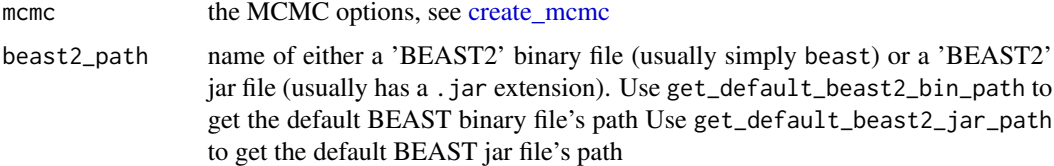

## Value

Nothing.

## Examples

```
if (beautier::is_on_ci() && is_beast2_installed()) {
 beastier::remove_beaustier_folders()
 beastier::check_empty_beaustier_folders()
 # Minimal BEAST2 setup
 check_beast2_pkgs(mcmc = create_mcmc())
 # BEAST2 with NS package installed
 if (is_beast2_ns_pkg_installed()) {
   check_beast2_pkgs(mcmc = create_ns_mcmc())
 }
 beastier::remove_beaustier_folders()
 beastier::check_empty_beaustier_folders()
}
```
<span id="page-9-0"></span>

<span id="page-10-0"></span>create\_test\_bbt\_run\_output

*Get an example output of* [bbt\\_run](#page-4-1) *or* [bbt\\_run\\_from\\_model](#page-6-1)*.*

## Description

This output is used in testing.

## Usage

```
create_test_bbt_run_output()
```
#### Value

the same results as [bbt\\_run](#page-4-1) or [bbt\\_run\\_from\\_model](#page-6-1)

#### Author(s)

Richèl J.C. Bilderbeek

## Examples

```
beastier::remove_beaustier_folders()
beastier::check_empty_beaustier_folders()
```
create\_test\_bbt\_run\_output()

```
beastier::remove_beaustier_folders()
beastier::check_empty_beaustier_folders()
```
<span id="page-10-1"></span>create\_test\_ns\_output *Create NS testing output*

## Description

Create testing output similar to when running a 'BEAST2' run with nested sampling

## Usage

```
create_test_ns_output()
```
#### Value

a text of type character vector.

#### <span id="page-11-0"></span>Author(s)

Richèl J.C. Bilderbeek

## See Also

Use [parse\\_beast2\\_output\\_to\\_ns](#page-16-1)to parse this output to a Nested Sampling result. See [create\\_ns\\_mcmc](#page-0-0) to see how to do a marginal likelihood estimation using Nested Sampling.

## Examples

```
beastier::remove_beaustier_folders()
beastier::check_empty_beaustier_folders()
```
create\_test\_ns\_output()

```
beastier::remove_beaustier_folders()
beastier::check_empty_beaustier_folders()
```
default\_params\_doc *This function does nothing. It is intended to inherit is parameters' documentation.*

## Description

This function does nothing. It is intended to inherit is parameters' documentation.

#### Usage

```
default_params_doc(
  beast2_input_filename,
  beast2_options,
 beast2_output_log_filename,
  beast2_output_state_filename,
  beast2_output_trees_filenames,
  beast2_path,
 beast2_working_dir,
  cleanup,
  clock_model,
  clock_models,
  fasta_filename,
  fasta_filenames,
  inference_model,
 mcmc,
 mrca_prior,
 mrca_priors,
  overwrite,
  rng_seed,
```
<span id="page-12-0"></span>default\_params\_doc 13

```
site_model,
site_models,
tipdates_filename,
tree_prior,
tree_priors,
verbose
```
#### Arguments

)

beast2\_input\_filename

path of the 'BEAST2' configuration file. By default, this file is put in a temporary folder with a random filename, as the user needs not read it: it is used as input of 'BEAST2'. Specifying a beast2\_input\_filename allows to store that file in a more permanently stored location.

- beast2\_options 'BEAST2' options, as can be created by [create\\_beast2\\_options](#page-0-0)
- beast2\_output\_log\_filename

name of the log file created by 'BEAST2', containing the parameter estimates in time. By default, this file is put a temporary folder with a random filename, as the user needs not read it: its content is parsed and returned by this function. Specifying a beast2\_output\_log\_filename allows to store that file in a more permanently stored location.

beast2\_output\_state\_filename

name of the final state file created by 'BEAST2', containing the operator acceptances. By default, this file is put a temporary folder with a random filename, as the user needs not read it: its content is parsed and returned by this function. Specifying a beast2\_output\_state\_filename allows to store that file in a more permanently stored location.

beast2\_output\_trees\_filenames

name of the one or more trees files created by 'BEAST2', one per alignment. By default, these files are put a temporary folder with a random filename, as the user needs not read it: their content is parsed and returned by this function. Specifying beast2\_output\_trees\_filenames allows to store these one or more files in a more permanently stored location.

beast2\_path name of either a 'BEAST2' binary file (usually simply beast) or a 'BEAST2' jar file (usually has a .jar extension). Use get\_default\_beast2\_bin\_path to get the default BEAST binary file's path Use get\_default\_beast2\_jar\_path to get the default BEAST jar file's path

beast2\_working\_dir

the folder 'BEAST2' will work in. This is an (empty) temporary folder by default. This allows to call 'BEAST2' in multiple parallel processes, as each process can have its own working directory

- cleanup set to FALSE to keep all temporary files
- clock\_model one clock model, see [create\\_clock\\_model](#page-0-0)
- clock\_models one or more clock models, see [create\\_clock\\_models](#page-0-0)

fasta\_filename a FASTA filename

<span id="page-13-0"></span>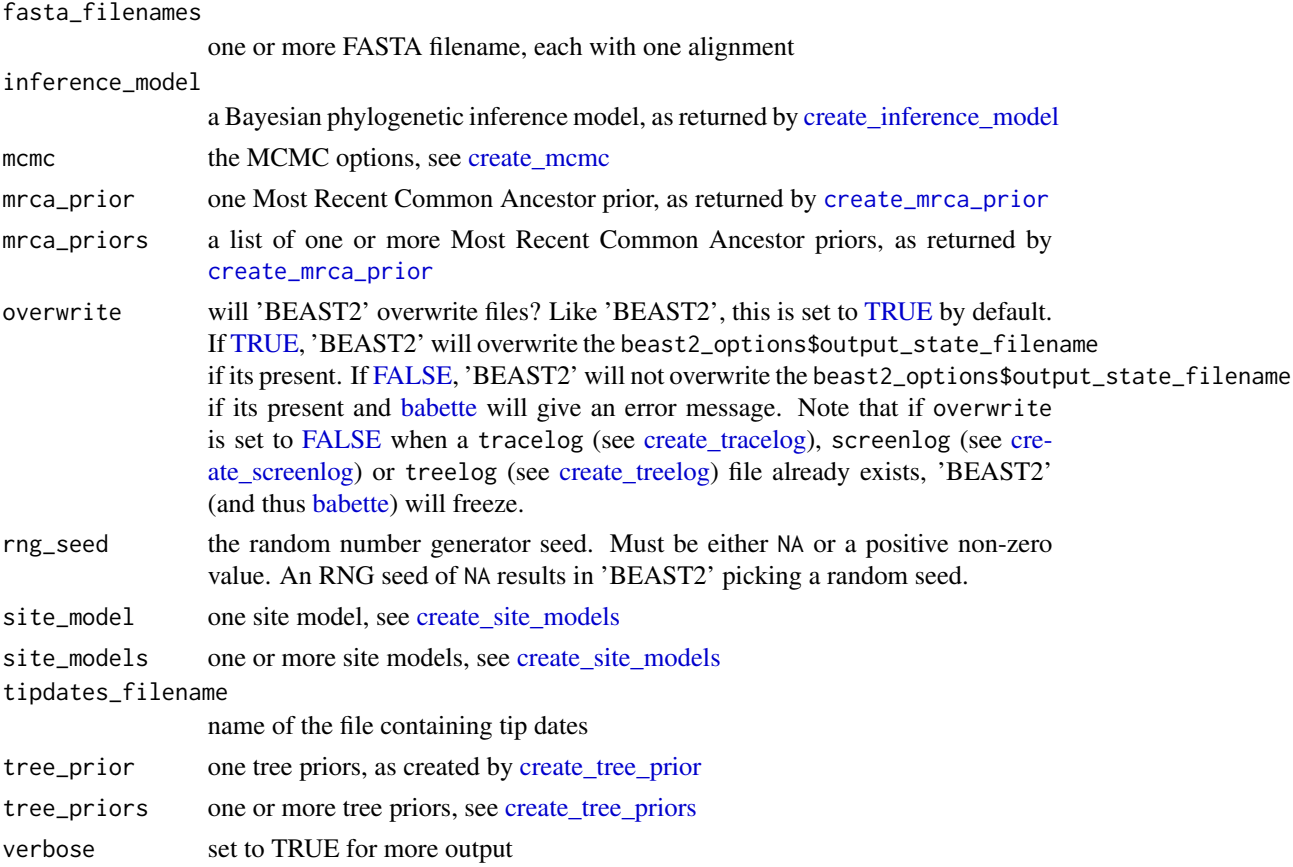

#### Note

This is an internal function, so it should be marked with @noRd. This is not done, as this will disallow all functions to find the documentation parameters

#### Author(s)

Richèl J.C. Bilderbeek

get\_alignment\_ids\_from\_xml

*Get the alignment IDs from one or more 'BEAST2' XML input files.*

## Description

Get the alignment IDs from one or more 'BEAST2' XML input files.

## Usage

get\_alignment\_ids\_from\_xml(xml\_filename)

<span id="page-14-0"></span>get\_babette\_path 15

#### **Arguments**

xml\_filename name of a 'BEAST2' XML input file.

#### Value

a character vector with one or more alignment IDs.

## Author(s)

Richèl J.C. Bilderbeek

#### Examples

```
beastier::remove_beaustier_folders()
beastier::check_empty_beaustier_folders()
alignment_ids <- get_alignment_ids_from_xml(
 get_babette_path("anthus_2_4.xml")
)
beastier::remove_beaustier_folders()
beastier::check_empty_beaustier_folders()
```
<span id="page-14-1"></span>get\_babette\_path *Get the full path of a file in the* inst/extdata *folder*

#### Description

Get the full path of a file in the inst/extdata folder

## Usage

get\_babette\_path(filename)

## Arguments

filename the file's name, without the path

#### Value

the full path of the filename, if and only if the file is present. Will stop otherwise.

#### Author(s)

Richèl J.C. Bilderbeek

## See Also

for more files, use [get\\_babette\\_paths](#page-15-1)

#### Examples

```
beastier::remove_beaustier_folders()
beastier::check_empty_beaustier_folders()
get_babette_path("anthus_aco.fas")
beastier::remove_beaustier_folders()
beastier::check_empty_beaustier_folders()
```
<span id="page-15-1"></span>get\_babette\_paths *Get the full paths of files in the* inst/extdata *folder*

## Description

Get the full paths of files in the inst/extdata folder

## Usage

```
get_babette_paths(filenames)
```
#### Arguments

filenames the files' names, without the path

## Value

the filenames' full paths, if and only if all files are present. Will stop otherwise.

## Author(s)

Richèl J.C. Bilderbeek

## See Also

for one file, use [get\\_babette\\_path](#page-14-1)

## Examples

```
beastier::remove_beaustier_folders()
beastier::check_empty_beaustier_folders()
get_babette_paths(c("anthus_aco.fas", "anthus_nd2.fas"))
beastier::remove_beaustier_folders()
beastier::check_empty_beaustier_folders()
```
<span id="page-15-0"></span>

<span id="page-16-0"></span>parse\_beast2\_output *Process the 'BEAST2' output dependent on 'BEAST2' package specifics*

## Description

Process the 'BEAST2' output dependent on 'BEAST2' package specifics

#### Usage

```
parse_beast2_output(out, inference_model)
```
## Arguments

out a list with the complete babette output, with elements:

• output textual output of a 'BEAST2' run

inference\_model

a Bayesian phylogenetic inference model, as returned by [create\\_inference\\_model](#page-0-0)

#### Value

complete babette output with added attributes, which depends on the 'BEAST2' package.

- marg\_log\_lik the marginal log likelihood estimate
- marg\_log\_lik\_sd the standard deviation around the estimate
- estimates the parameter estimates created during the marginal likelihood estimation
- trees the trees created during the marginal likelihood estimation

#### Author(s)

Richèl J.C. Bilderbeek

<span id="page-16-1"></span>parse\_beast2\_output\_to\_ns *Parse BEAST2 NS output*

#### Description

Parse the BEAST2 output when run with the BEAST2 NS ('Nested Sampling') package.

## Usage

parse\_beast2\_output\_to\_ns(output)

#### Arguments

output screen output

#### Value

a list with the following elements:

- marg\_log\_lik the marginal log likelihood estimate
- marg\_log\_lik\_sd the standard deviation around the estimate

## Author(s)

Richèl J.C. Bilderbeek

## See Also

use [create\\_test\\_ns\\_output](#page-10-1) to obtain a test screen output.

## Examples

```
beastier::remove_beaustier_folders()
beastier::check_empty_beaustier_folders()
parse_beast2_output_to_ns(
  output = create_test_ns_output()
\lambdabeastier::remove_beaustier_folders()
beastier::check_empty_beaustier_folders()
```
plot\_densitree *Draw multiple trees on top of one another.*

## Description

Draw multiple trees on top of one another.

## Usage

```
plot_densitree(phylos, ...)
```
#### Arguments

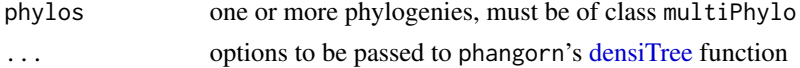

## Value

nothing. Will produce a plot.

<span id="page-17-0"></span>

#### <span id="page-18-0"></span>Author(s)

Richèl J.C. Bilderbeek

#### Examples

```
if (beautier::is_on_ci() && is_beast2_installed()) {
 beastier::remove_beaustier_folders()
 beastier::check_empty_beaustier_folders()
 inference_model <- create_test_inference_model()
 beast2_options <- create_beast2_options()
  out <- bbt_run_from_model(
   get_babette_path("anthus_aco.fas"),
   inference_model = inference_model,
   beast2_options = beast2_options
 \lambdabbt_delete_temp_files(
    inference_model = inference_model,
   beast2_options = beast2_options
 )
 plot_densitree(out$anthus_aco_trees)
 # Clean up temporary files created by babette
 bbt_delete_temp_files(
   inference_model = inference_model,
   beast2_options = beast2_options
 \lambdabeastier::remove_beaustier_folders()
 beastier::check_empty_beaustier_folders()
}
```
prepare\_file\_creation *Internal function to prepare for 'BEAST2' creating files*

#### Description

The inference model and 'BEAST2' options contain paths that may point to sub-sub-sub folders. Create those folders and test if these folders can be written to

#### Usage

```
prepare_file_creation(inference_model, beast2_options)
```
## Arguments

inference\_model

a Bayesian phylogenetic inference model, as returned by [create\\_inference\\_model](#page-0-0) beast2\_options 'BEAST2' options, as can be created by [create\\_beast2\\_options](#page-0-0)

## Value

Nothing.

#### Examples

```
# This example will fail on the CRAN
# r-oldrel-macos-x86_64 platform
if (rappdirs::app_dir()$os != "mac") {
 beastier::remove_beaustier_folders()
 beastier::check_empty_beaustier_folders()
 # For a test inference model, the files can be prepared
 inference_model <- create_test_inference_model()
 beast2_options <- create_beast2_options()
 prepare_file_creation(inference_model, beast2_options)
 beastier::remove_beaustier_folders()
 beastier::check_empty_beaustier_folders()
}
```
update\_babette *Deprecated function.*

#### Description

Update all babette dependencies, by installing their latest versions.

## Usage

```
update_babette(upgrade = "default")
```
## Arguments

upgrade Deprecated.

## Details

See <https://github.com/richelbilderbeek/babetteinstall> how to do this.

#### Value

Nothing.

## Author(s)

Giovanni Laudanno, Richèl J.C. Bilderbeek

<span id="page-19-0"></span>

# <span id="page-20-0"></span>Index

babette, *[6](#page-5-0)*, *[9](#page-8-0)*, *[14](#page-13-0)* bbt\_continue, [2](#page-1-0) bbt\_delete\_temp\_files, [4](#page-3-0) bbt\_run, [5,](#page-4-0) *[6](#page-5-0)*, *[10,](#page-9-0) [11](#page-10-0)* bbt\_run\_from\_model, *[4](#page-3-0)*, *[6](#page-5-0)*, [7,](#page-6-0) *[11](#page-10-0)* bbt\_self\_test, [9](#page-8-0) check\_beast2\_pkgs, [10](#page-9-0) create\_beast2\_options, *[2](#page-1-0)*, *[4](#page-3-0)*, *[8,](#page-7-0) [9](#page-8-0)*, *[13](#page-12-0)*, *[19](#page-18-0)* create\_clock\_model, *[5](#page-4-0)*, *[13](#page-12-0)* create\_clock\_models, *[13](#page-12-0)* create\_inference\_model, *[2](#page-1-0)*, *[4](#page-3-0)*, *[8](#page-7-0)*, *[14](#page-13-0)*, *[17](#page-16-0)*, *[19](#page-18-0)* create\_mcmc, *[5](#page-4-0)*, *[10](#page-9-0)*, *[14](#page-13-0)* create\_mrca\_prior, *[5](#page-4-0)*, *[14](#page-13-0)* create\_ns\_mcmc, *[6](#page-5-0)*, *[12](#page-11-0)* create\_screenlog, *[6](#page-5-0)*, *[14](#page-13-0)* create\_site\_models, *[5](#page-4-0)*, *[14](#page-13-0)* create\_test\_bbt\_run\_output, [11](#page-10-0) create\_test\_ns\_output, [11,](#page-10-0) *[18](#page-17-0)* create\_tracelog, *[6](#page-5-0)*, *[14](#page-13-0)* create\_tree\_prior, *[5](#page-4-0)*, *[14](#page-13-0)* create\_tree\_priors, *[14](#page-13-0)* create\_treelog, *[6](#page-5-0)*, *[14](#page-13-0)* default\_params\_doc, [12](#page-11-0) densiTree, *[18](#page-17-0)* FALSE, *[6](#page-5-0)*, *[14](#page-13-0)* get\_alignment\_ids\_from\_xml, [14](#page-13-0) get\_babette\_path, [15,](#page-14-0) *[16](#page-15-0)* get\_babette\_paths, *[15](#page-14-0)*, [16](#page-15-0) parse\_beast2\_output, [17](#page-16-0) parse\_beast2\_output\_to\_ns, *[12](#page-11-0)*, [17](#page-16-0) plot\_densitree, [18](#page-17-0) prepare\_file\_creation, [19](#page-18-0) remove\_burn\_ins, *[3](#page-2-0)*, *[7,](#page-6-0) [8](#page-7-0)* stop, *[10](#page-9-0)*

TRUE, *[6](#page-5-0)*, *[14](#page-13-0)* update\_babette, [20](#page-19-0)